# **LAMPIRAN**

Lampiran 1 *Import Document* ke *library pandas*

|          |              |           |                                                                                                    | suuc<br>$\sim$       |
|----------|--------------|-----------|----------------------------------------------------------------------------------------------------|----------------------|
| ▷        |              |           | import pandas as pd                                                                                     |                      |
|          |              |           | #Import Data Excel<br>df = pd.read excel("data.xlsx", sheet name="Master")<br>$data = pd.DataFrame(df)$ |                      |
|          |              |           | data.head()                                                                                             |                      |
|          |              |           |                                                                                                    |                      |
| $\cdots$ |              | <b>No</b> | <b>Kritik</b>                                                                                           | <b>Bidang</b>        |
|          | $\mathbf{0}$ | 1.0       | Pelayanan agar lebih ditingkatkan                                                                       | Pelayanan            |
|          | 1            | 2.0       | Lahan parkir diperluas                                                                                  | Sarana dan Prasarana |
|          | $2^{\circ}$  | 3.0       | Loket diperbanyak, ada tempat bermain untuk an                                                          | Sarana dan Prasarana |
|          | 3            | 4.0       | Dokter spesialis ditingkatkan                                                                           | Sumber Daya Manusia  |
|          | 4            | 5.0       | Pelayanan kualitasnya ditingkatkan                                                                      | Pelayanan            |

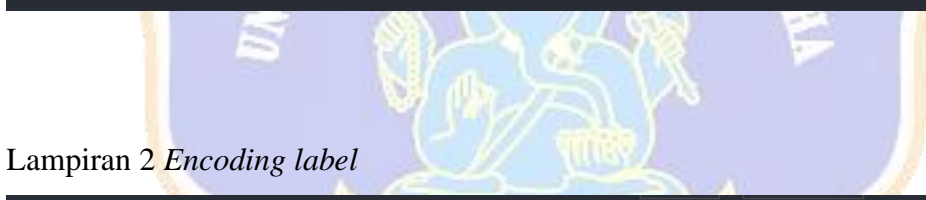

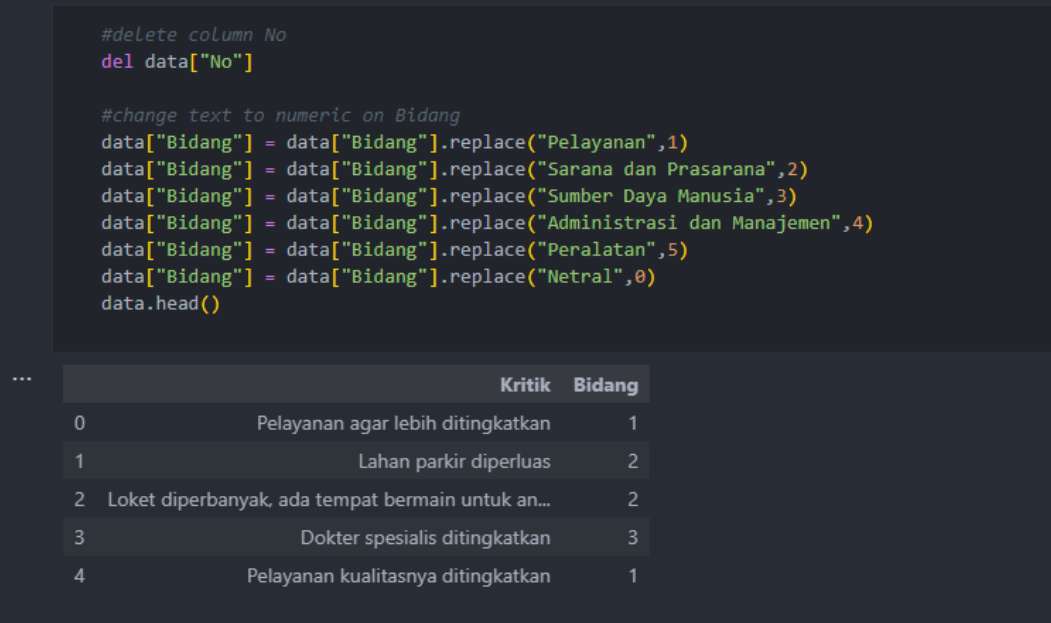

## Lampiran 3 Proses casefolding

```
data["Kritik"] = data["Kritik"].str.lower()
   data.head()
                                                 Kritik
                                                          Bidang
                    pelayanan agar lebih ditingkatkan
\pmb{0}lahan parkir diperluas
\overline{c}loket diperbanyak, ada tempat bermain untuk an...
                          dokter spesialis ditingkatkan
                   pelayanan kualitasnya ditingkatkan
\overline{4}
```
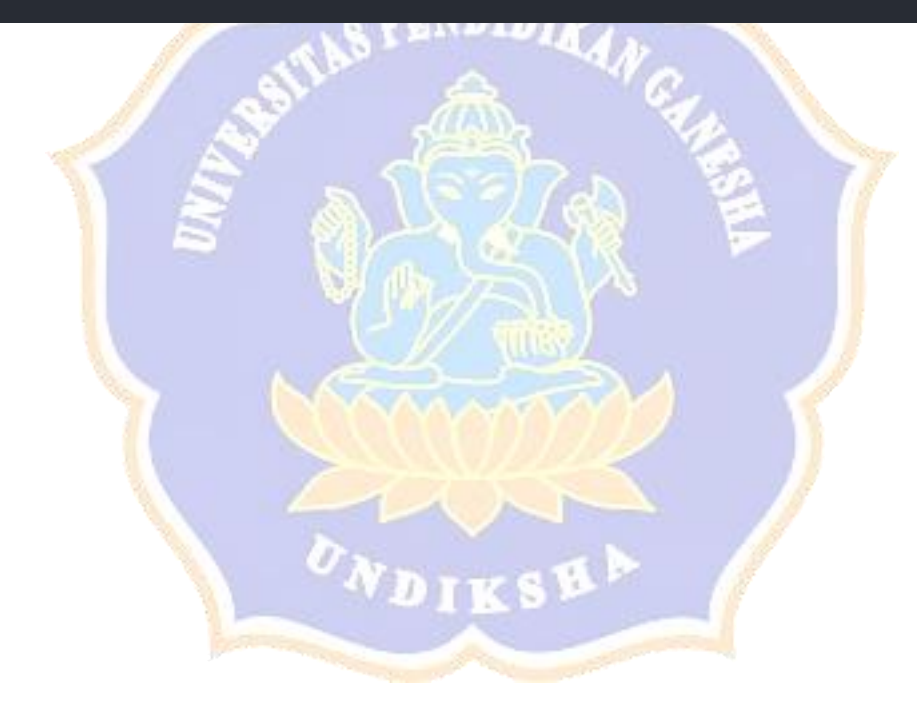

#### Lampiran 4 Proses *cleaning*

```
import string
import re #regex Lib
def hapus_format(text):
   return text.replace('\\t'," ").replace('\\n'," ").replace('\\u'," ").replace('\\'," ")
data["Kritik"] = data["Kritik"].apply(hapus_format)
def hapus_ascii(text):
   data["Kritik"] = data["Kritik"].apply(hapus_ascii)
def hapus_number(text):
   return re.sub(r"\d+", " ", text)
data["Kritik"] = data["Kritik"].apply(hapus_number)
def hapus_punc(text):
   return text.translate(str.maketrans("","",string.punctuation))
data["Kritik"] = data["Kritik"].apply(hapus_punc)
def hapus_spasi(text):
   return re.sub('\s+', ' ', text)
data["Kritik"] = data["Kritik"].apply(hapus_spasi)
def hapus_single(text):
   return re.sub(r"\b[a-zA-Z]\b", " ", text)
data["Kritik"] = data["Kritik"].apply(hapus_single)
#hapus spasi awal dan akhir<br>def hapus_awal_akhir(text):
   return re.sub('\s+',' ',text)
data["Kritik"] = data["Kritik"].apply(hapus_awal_akhir)
display(data)
```
# Lampiran 5 Hasil proses *cleaning*

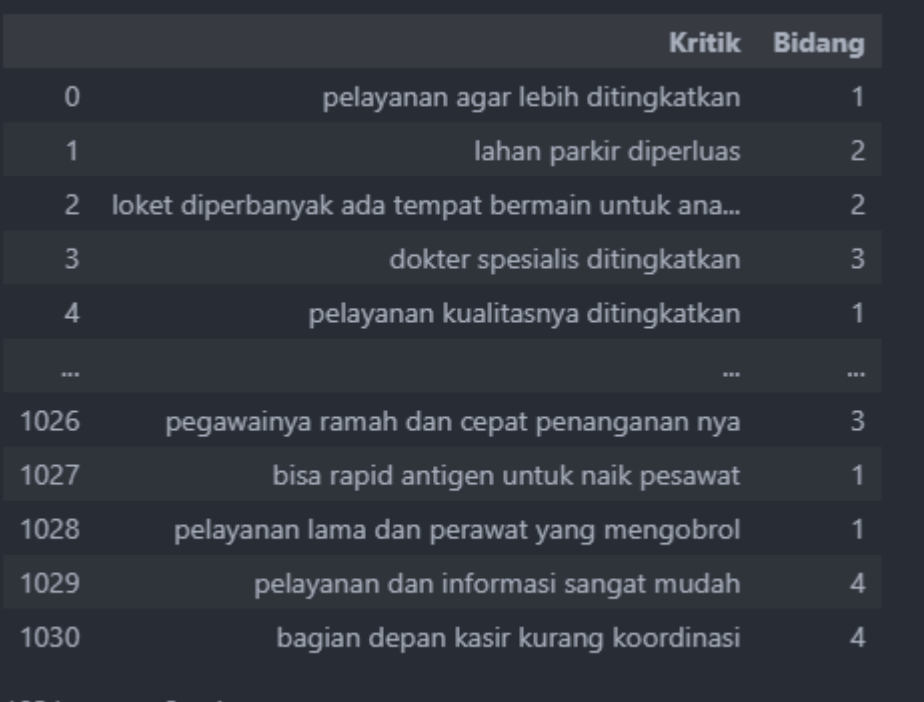

1031 rows × 2 columns

Lampiran 6 Proses *tokenizing*

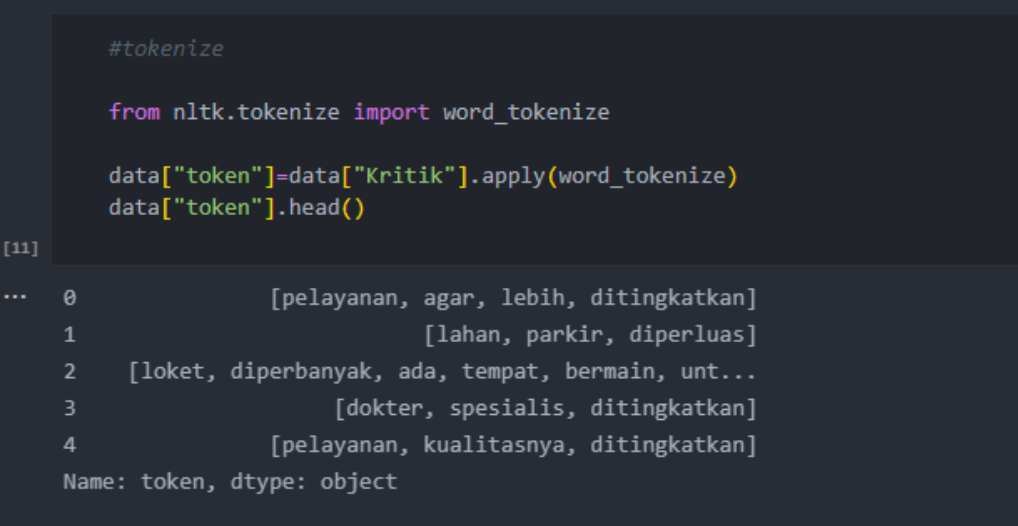

# Lampiran 7 Proses *normalization*

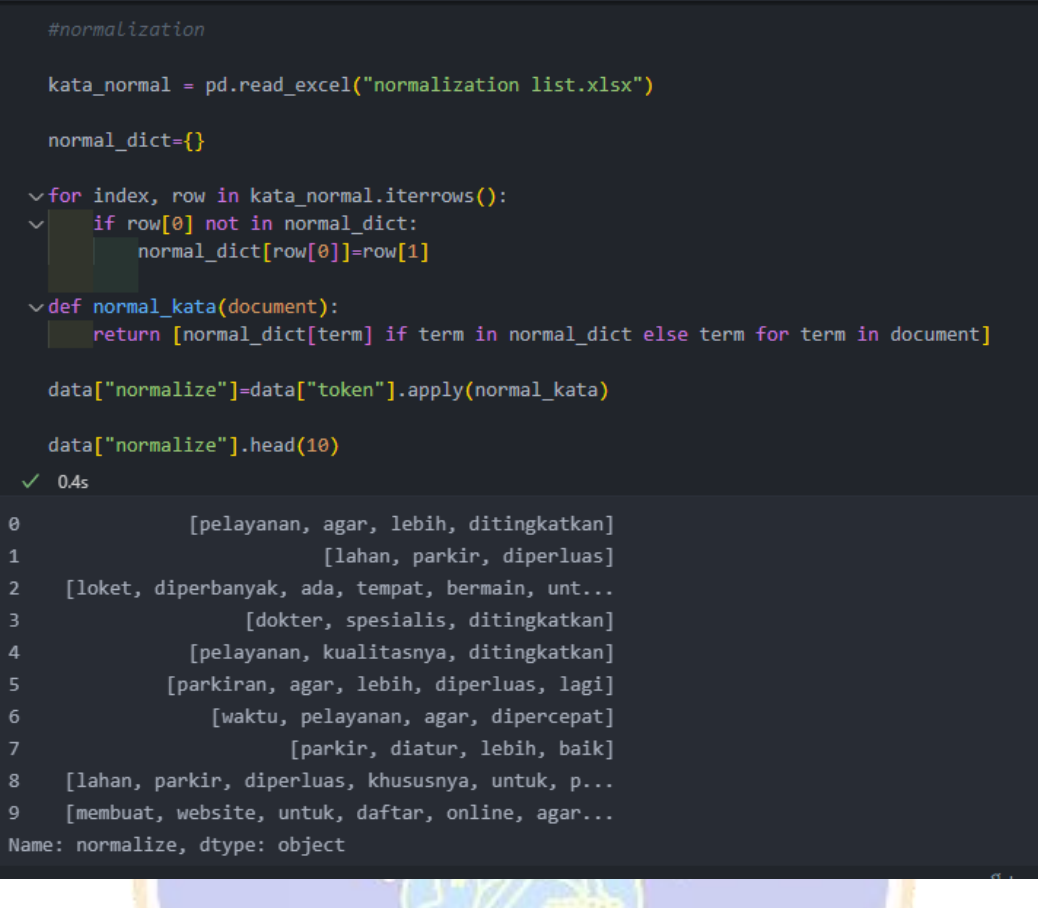

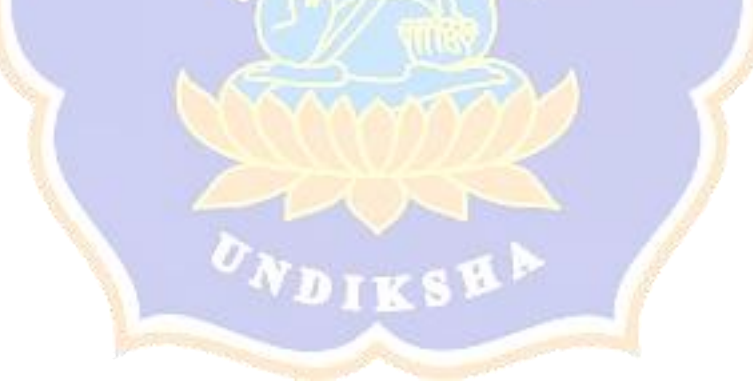

Lampiran 8 Proses *stopwords*

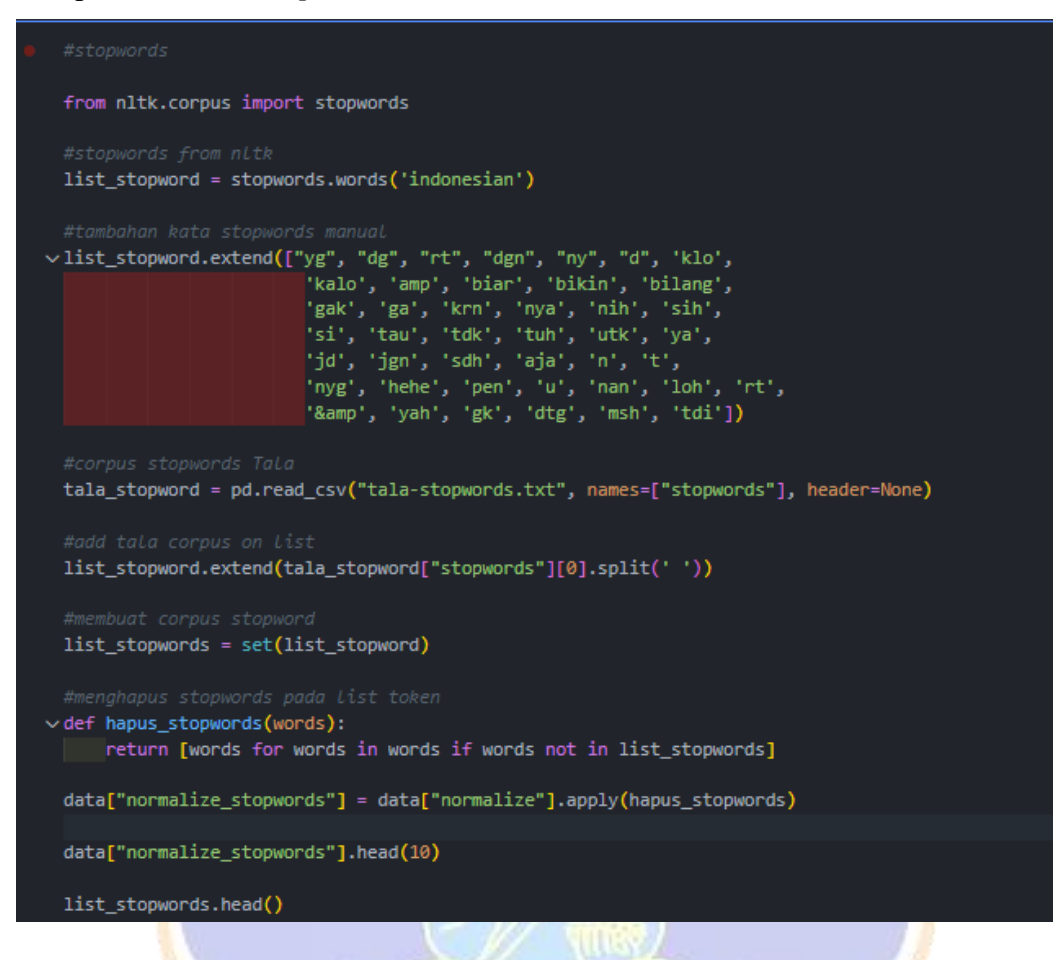

### Lampiran 9 Hasil proses *stopwords*

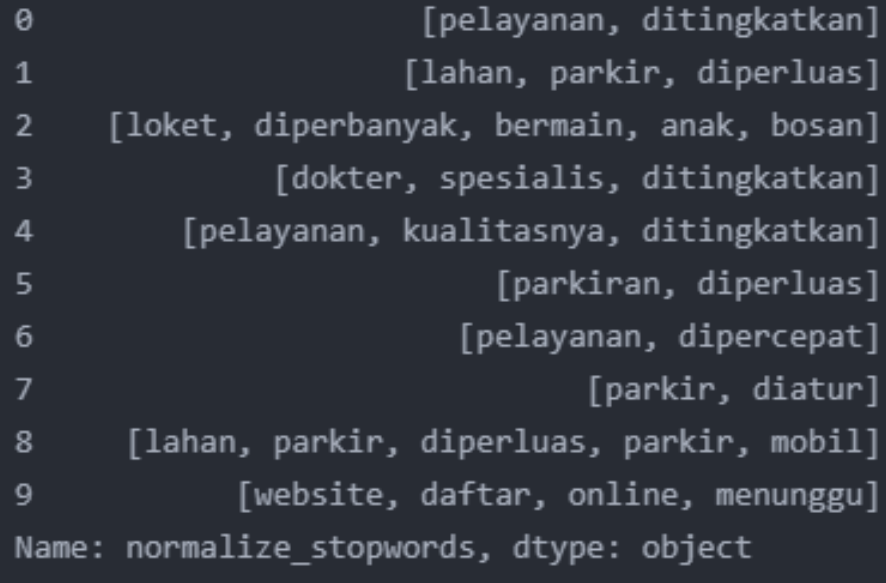

Lampiran 10 Proses stemming

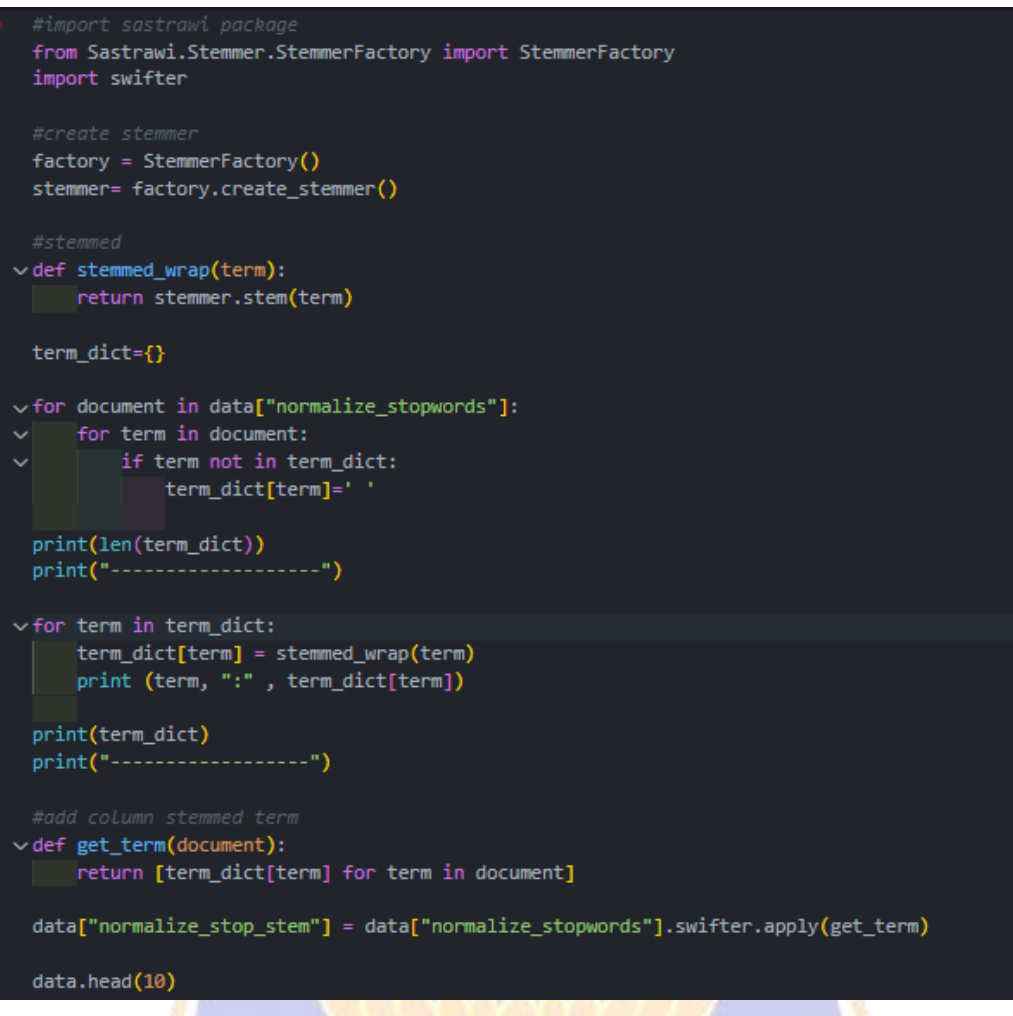

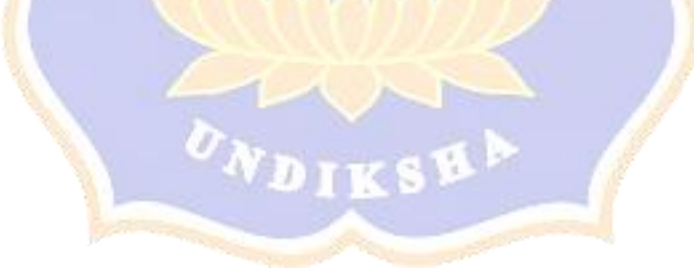

Lampiran 11 Hasil proses *stemming*

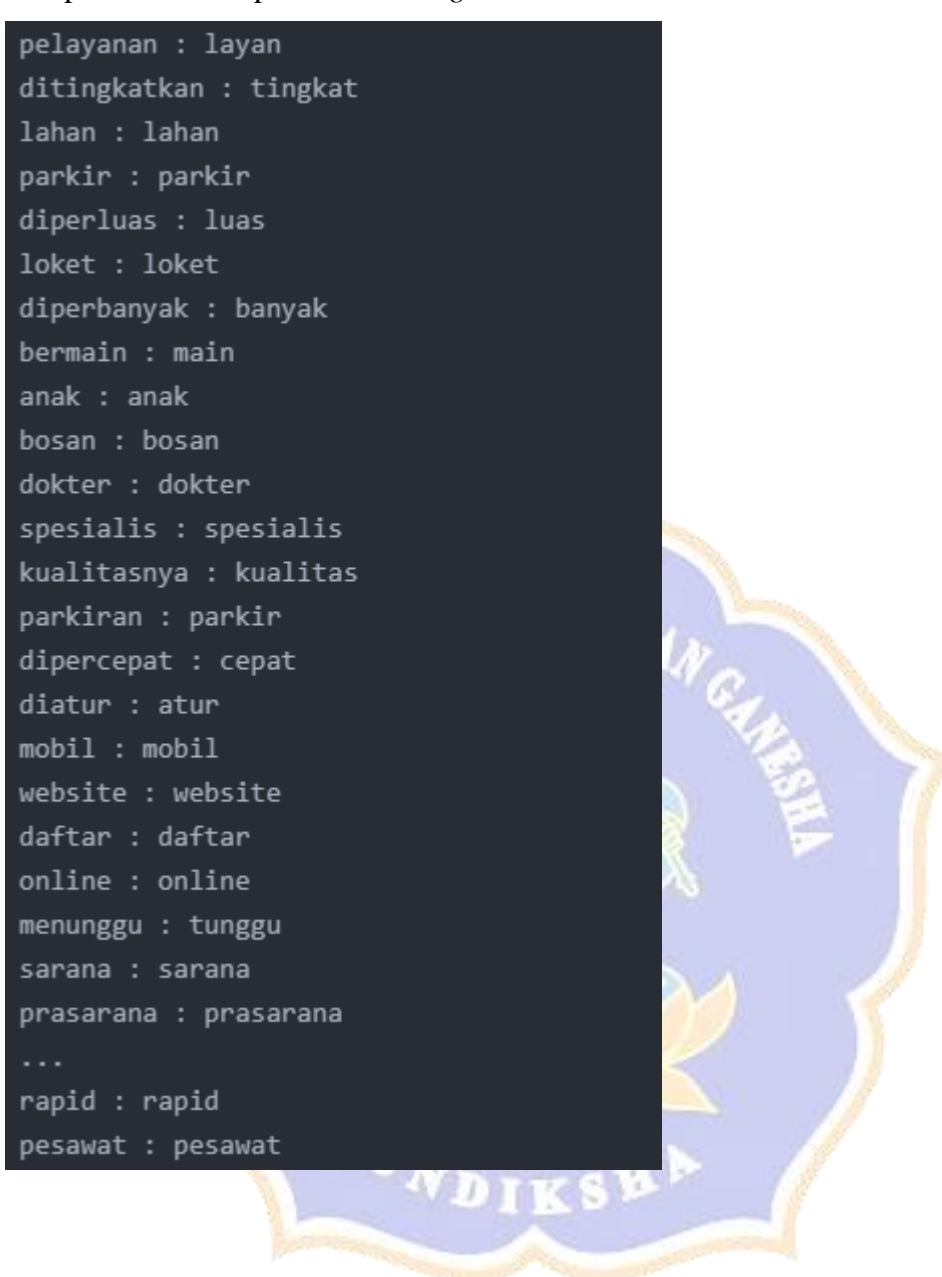

#### Lampiran 12 Hasil proses *casefolding* hingga *stemming*

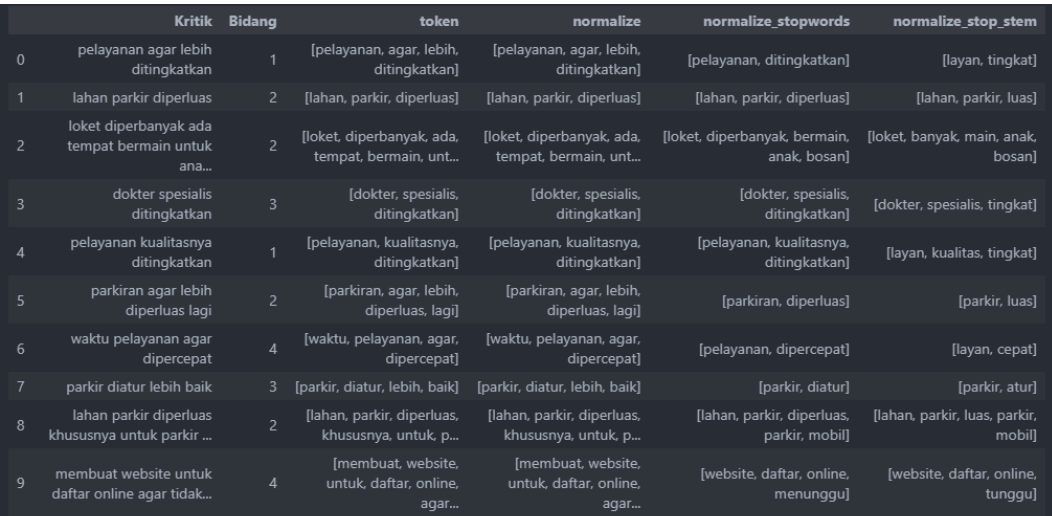

### $2 NNI$ Lampiran 13 Fungsi pembobotan dengan TF-IDF

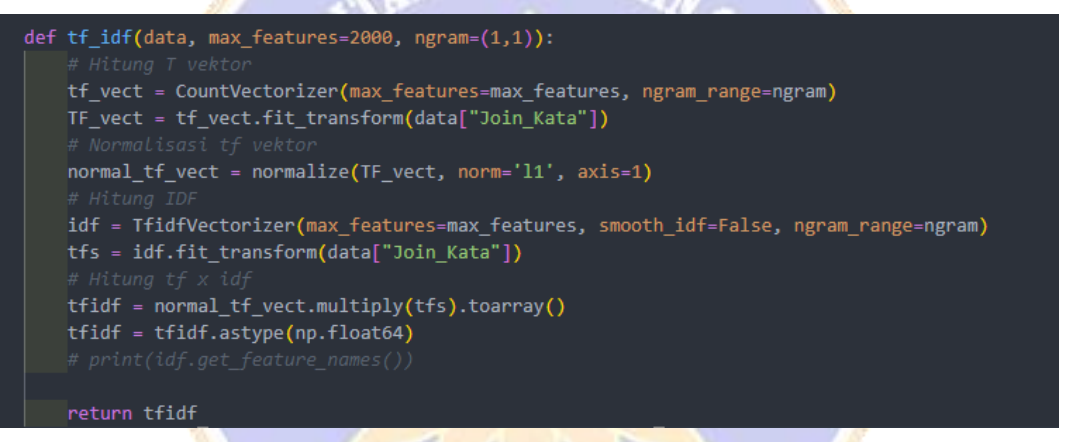

#### Lampiran 14 Fungsi *KFold Crossvalidation*

 $\mathbf{v}_1$ 

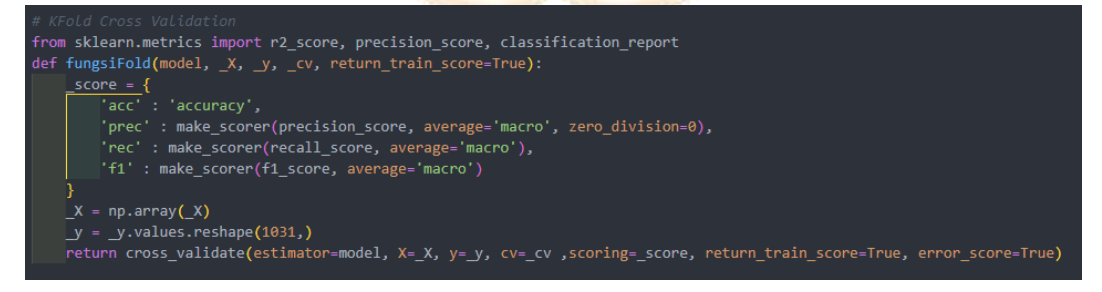

DIKSH<sup>b</sup>

Lampiran 15 Fungsi model SVM OvO

clf = svm.SVC(C=10, kernel='linear', decision\_function\_shape='ovo', max\_iter=10000)

Lampiran 16 Fungsi model SVM OvR

1 clfOvR = svm.LinearSVC(C=10, multi\_class='ovr', max\_iter=10000)

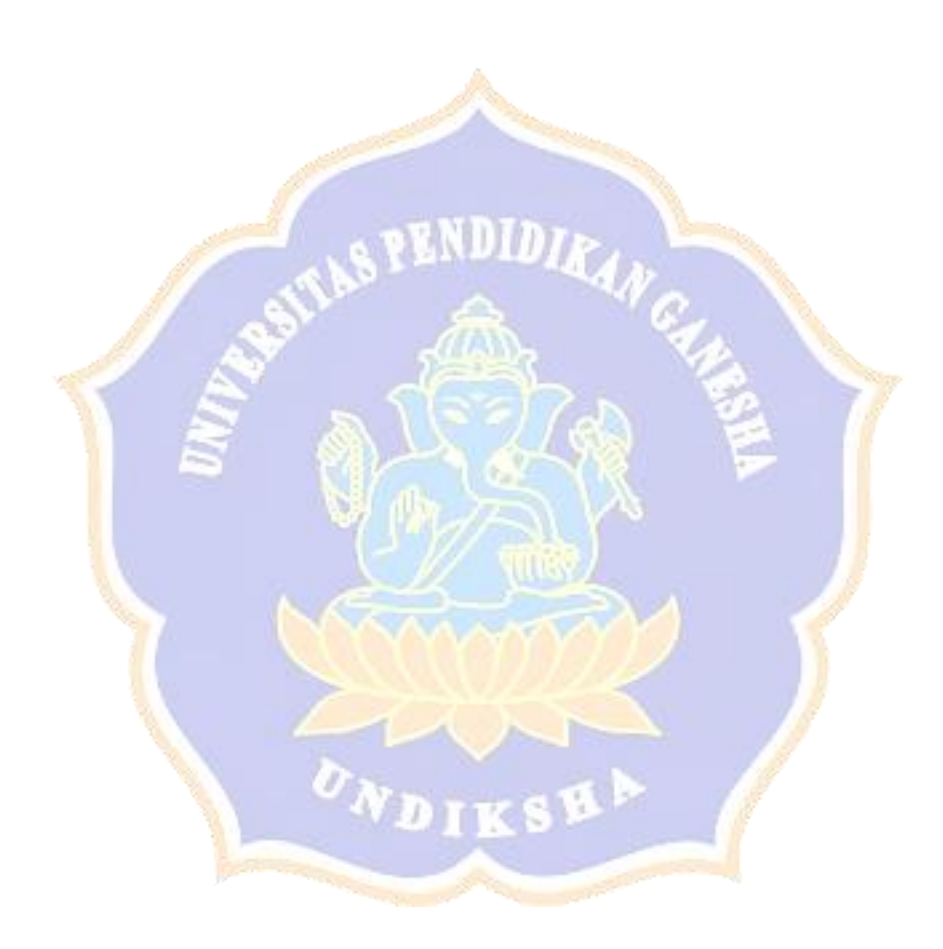